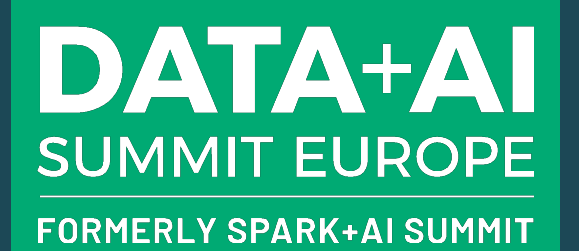

# Bayesian Modeling of the Temporal Dynamics of COVID-19 using PyMC3

Srijith Rajamohan, Ph.D. Senior Developer Advocate (Data Science)

## Agenda

### **Overview**

Compartmental models for COVID-19

The Data

The SIR Model

Bayesian Inference for ODEs with PyMC3

Inference Workflow on Databricks

Acknowledgements

### **DATA+AI SUMMIT EUROPE**

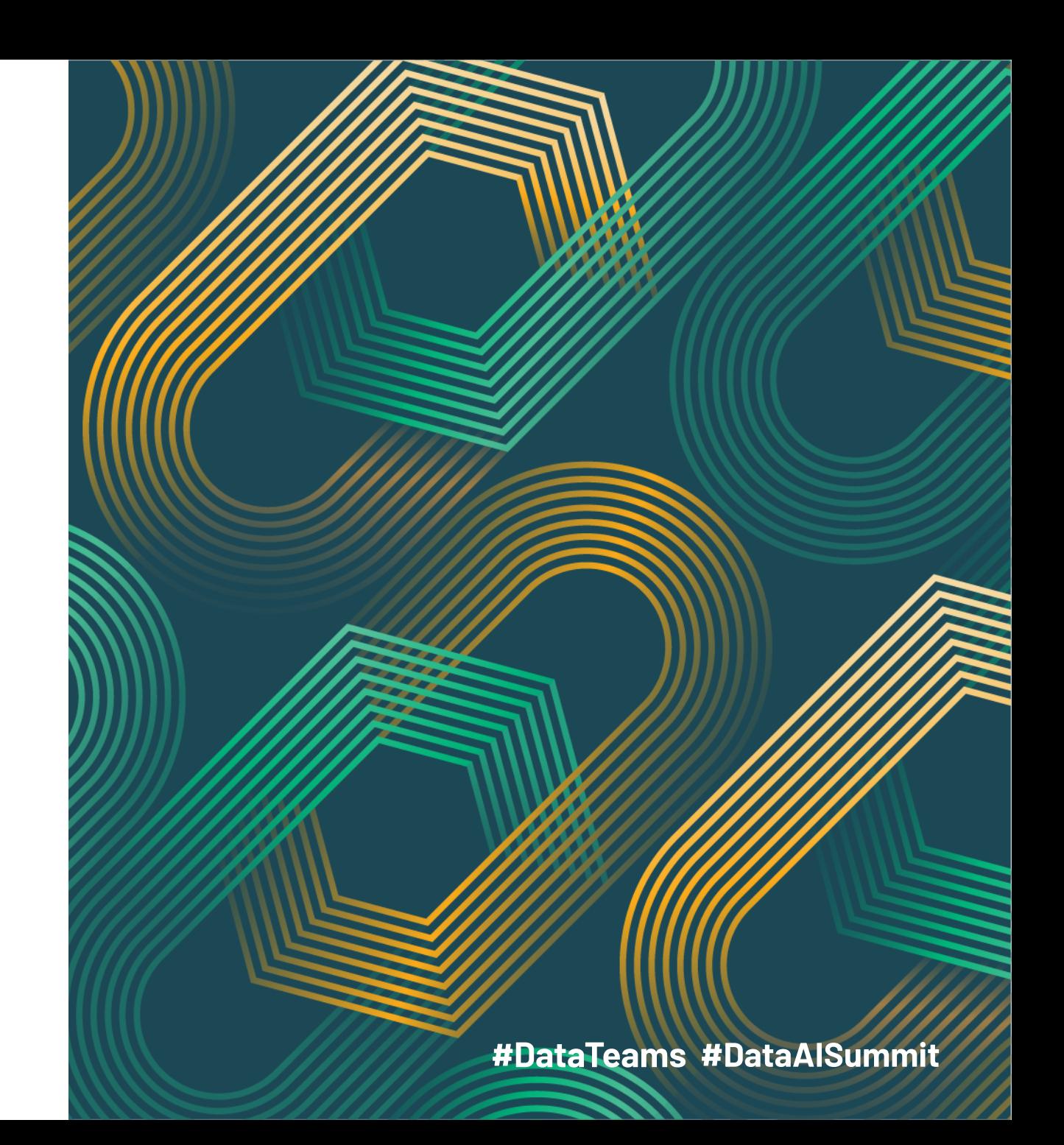

# Compartmental Models for Temporal Dynamics

Julia notebook - https://github.com/sjster/Epidemic

- Set of Ordinary Differential Equations (ODEs) for closed populations (no movement)
	- Model Disease propagation in homogeneous compartments
	- Fundamental assumptions may not hold in large populations
	- Vital statistics such as the number of births and deaths may not be included here
- Various compartments depicting stages of disease propagation
	- Susceptible Infected Recovered (SIR)
	- Susceptible Infected Recovered Susceptible (SIRS)
	- Susceptible Exposed Infected Recovered (SEIR)
	- Susceptible Exposed Infected Recovered Dead (SEIRD)
	- SIDARTHE ([https://www.nature.com/articles/s41591-020-0883-7\)](https://www.nature.com/articles/s41591-020-0883-7)

**DATA+AI SUMMIT EUROPE** 

### Real-world Epidemic Modeling (Spatio-Temporal Dynamics)

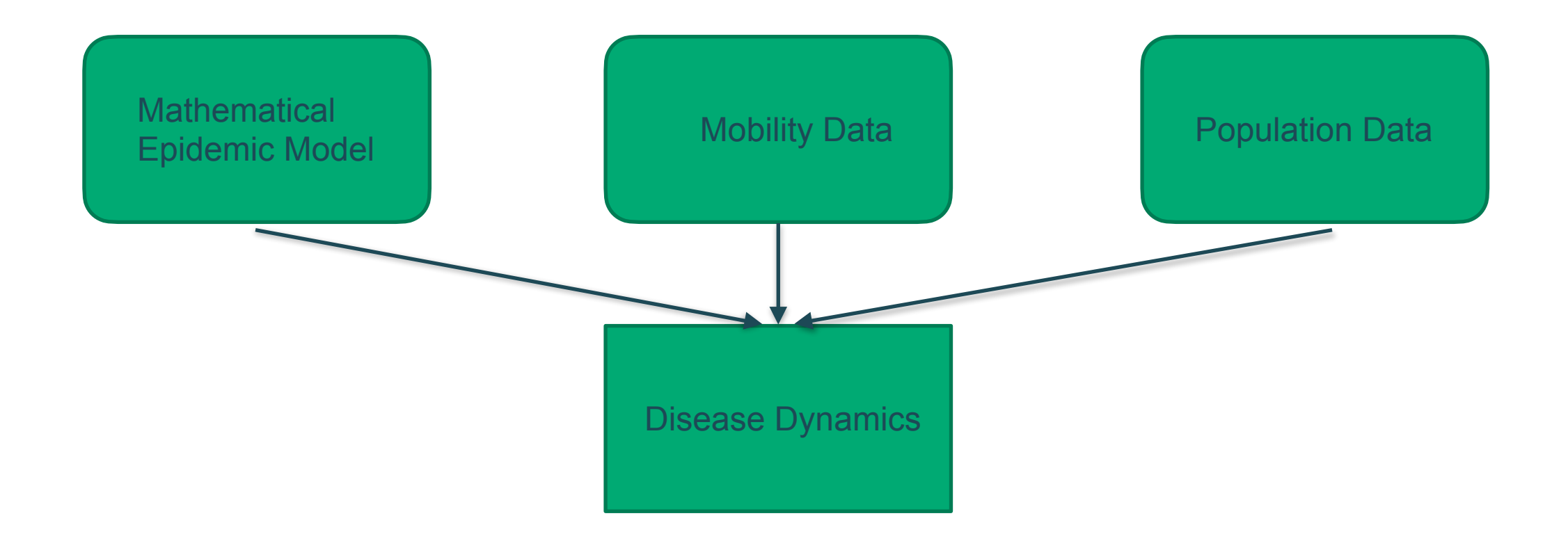

**DATA+AI SUMMIT EUROPE** 

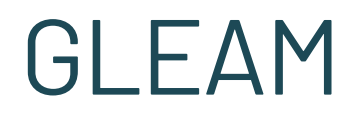

- GLEAM divides the population into grid cells (25km x 25km)
- Models mobility of people in time steps
	- Global mobility Airports as transportation hubs (Airline traffic data from IATA)
	- Local mobility Short-range commuting of population between urban centers
- Use stochastic mathematical models to characterize the disease
- Make millions of simulations to make predictions

**DATA+AI SUMMIT EUROPE** 

### The Data

- Get the COVID case data from the Johns Hopkins University CSSE Github page
	- https://github.com/CSSEGISandData/COVID-19/tree/master/csse\_covid\_19\_data/ csse\_covid\_19\_time\_series
- Confirmed cases
	- https://raw.githubusercontent.com/CSSEGISandData/COVID-19/master/ csse\_covid\_19\_data/csse\_covid\_19\_time\_series/ time\_series\_covid19\_confirmed\_global.csv
- Number of deaths
	- https://raw.githubusercontent.com/CSSEGISandData/COVID-19/master/ csse\_covid\_19\_data/csse\_covid\_19\_time\_series/ time\_series\_covid19\_deaths\_global.csv

**DATA+AI SUMMIT EUROPE** 

# The SIR Model

### SIR Equations and the contract of the Coutline of the Coutline of the Coutline of the Coutline

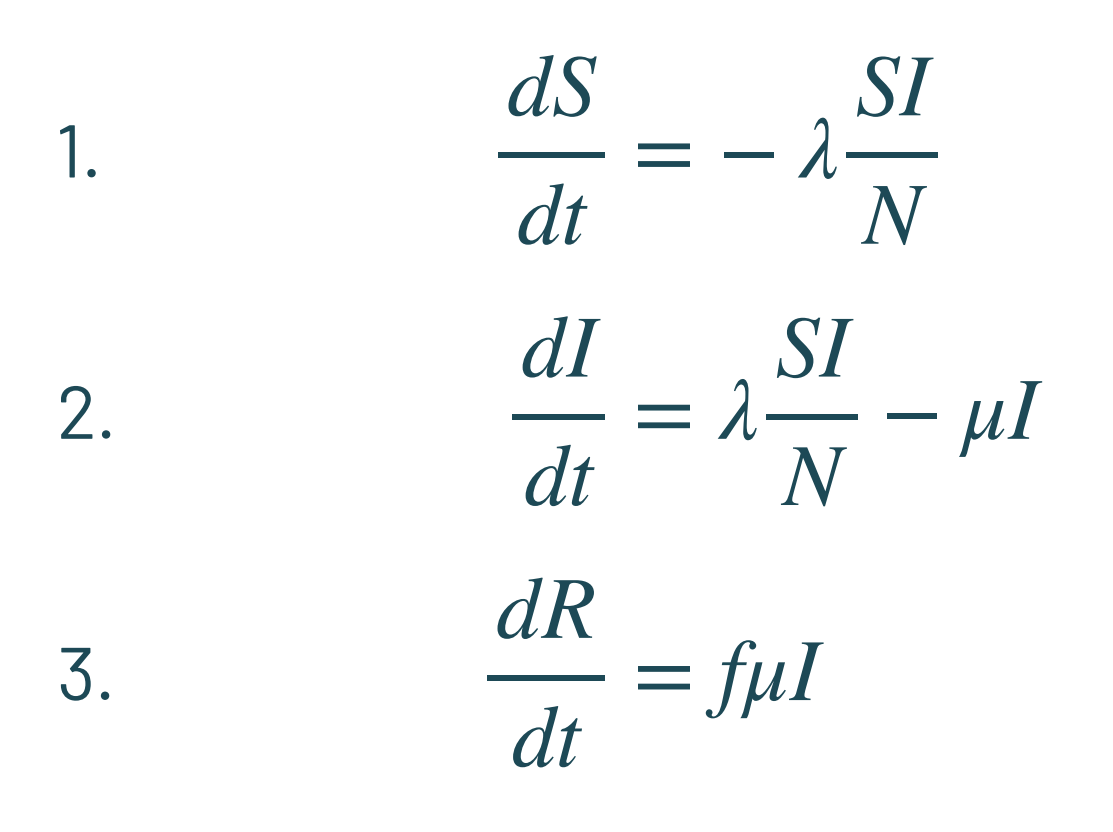

- $S + I + R = N$  (Total population)
- $\bullet$  S(0), I(0), R(0) are initial conditions
	- I(0) is known
	- S(0) is calculated from above
- **•**  $\lambda$  is the rate of infection
- $\mu$  is the rate of recovery
- The fraction of people who recover is 'f' but we set that to 1 here
- $\blacksquare$  We have I(t), which is our observation
- $\blacksquare$  Use Bayesian inference to estimate  $\lambda$ ,  $\mu$

#### #DataTeams #DataAlSummit

#### **DATA+AI SUMMIT EUROPE**

### The SIR Model Parameters

- $\blacktriangleright$   $\lambda$  is the disease transmission coefficient
	- This depends on the number of interactions in unit time with infectious people
	- This in turn depends on the number of infectious people in the population
	- $\lambda$  = contact rate x transmission probability
- **The force of infection or risk at any time 't' is defined as**  $\lambda$ *It N*
- $\mu$  is the fraction of recovery that happens in unit time
	- $\mu^{-1}$  is hence the mean recovery time
- The 'basic reproduction number'  $R_0$  is the average number of secondary cases produced by a single primary case (Examples<https://www.ncbi.nlm.nih.gov/pmc/articles/PMC6002118/>)

$$
R_0 = \frac{\lambda}{\mu}
$$
 (assuming  $S_0$  is close to 1),  $R_0$  > 1 results in proliferation of the disease

■ If we vaccinate a fraction 'p' of the population to get  $(1-p)R_0 < 1$ , we can halt the spread of the disease

### **DATA+AI SUMMIT EUROPE**

# The SIRS Model

### SIRS Equations and the contract of the Coutline of the Coutline

1. 
$$
\frac{dS}{dt} = -\lambda \frac{SI}{N} + \gamma R
$$
  
2. 
$$
\frac{dI}{dt} = \lambda \frac{SI}{N} - \mu I
$$
  
3. 
$$
\frac{dR}{dt} = \mu I - \gamma R
$$

- Most likely a better low-fidelity model for COVID-19
- No lifetime immunity from infection
- $\lambda$ ,  $\mu$  are the same
- *γ* is the rate at which immunity is lost and the population moves back to the susceptible pool

### Temporal discretization of SIR

First order discretization The Second order discretization

1.  $(S_t - S_{t-1})/\Delta t = -\lambda$ 2. 3. *SI N*  $(I_t - I_{t-1})/\Delta t = \lambda$ *SI*  $\frac{1}{N} - \mu I$   $I_t = 0$  $(R_t - R_{t-1})/\Delta t = \mu I$  $S_t = (4 - \frac{2\Delta t \lambda I}{N})$  $\frac{1}{N}$  $\frac{S_{t-1}}{3} - \frac{S_{t-2}}{3}$  $\frac{2\Delta t \lambda S_{t-1}}{N} - 2\Delta t \mu + 4)I_{t-1} - \frac{I_{t-2}}{3}$  $R_t =$  $2\Delta t \mu I_{t-1} + 4R_{t-1} - R_{t-2}$ 3

#### **#DataTeams #DataAlSummit**

**DATA+AI SUMMIT EUROPE** 

# The DifferentialEquation method in PyMC3

- PyMC3 has an ODE module
- Use the DifferentialEquation method from the ODE module
- Cons: Tends to be slow
- Faster: the 'sunode' module in PyMC3
	- E.g. 5.4 mins vs 16s for 100 samples and 100 tuning samples, 20 time points
- No U-Turn Sampler (NUTS )is the default algorithm, Metropolis (not recommended) is faster but less accurate

```
self.sir model non normalized =DifferentialEquation(
            func=self.SIR non normalized,
            times=self.time range[1:],
            n states=2,
            n theta=2,
            t0=0
```

```
def SIR non normalized(self, y, t, p):
    ds = -p[0] * y[0] * y[1] / self.covid data. Ndi = p[0] * y[0] * y[1] / self.covid\_data.N - p[1] * y[1]return [ds, di]
```
#### **DATA+AI SUMMIT EUROPE**

### Sunode Module for Solving ODEs

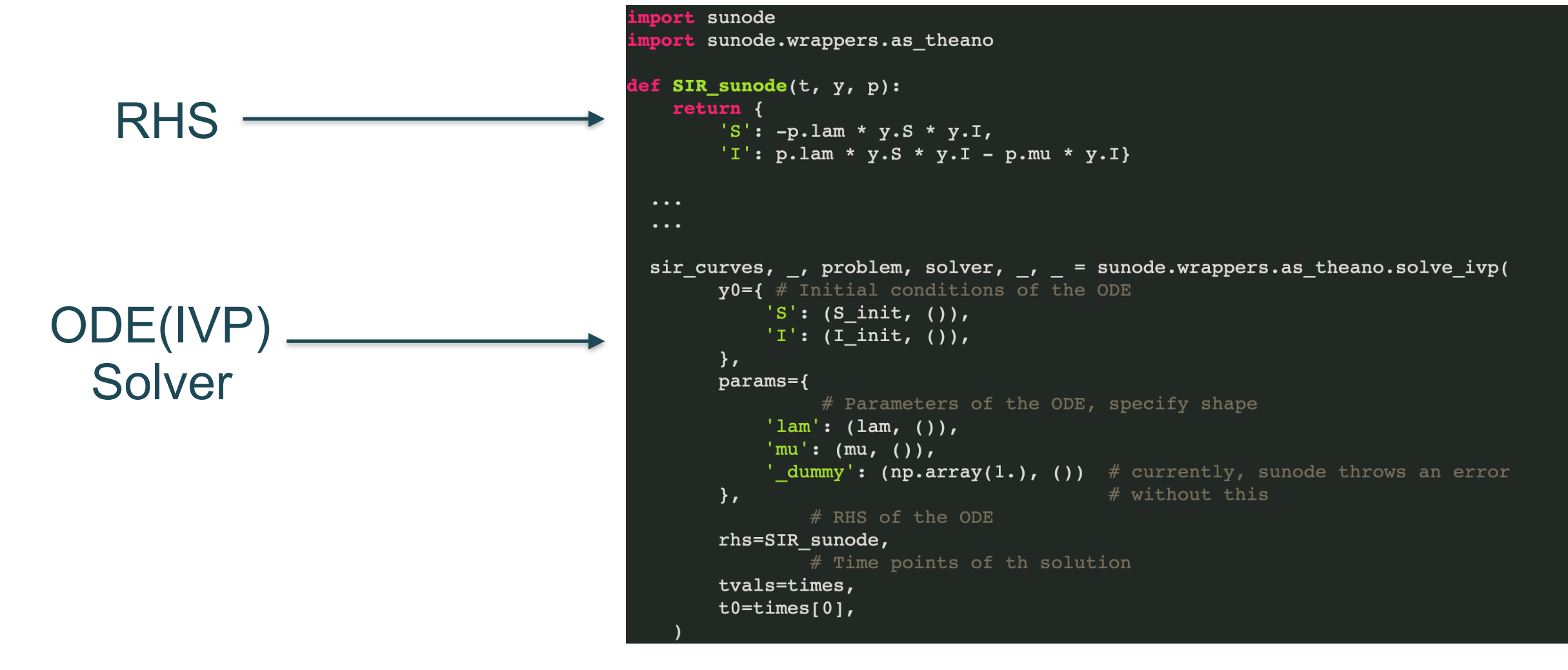

**DATA+AI SUMMIT EUROPE** 

### The Inference Process for an SIR model

- **•** Select reasonable priors for the  $\lambda$ ,  $\mu$  disease parameters
	- Lognormal is a reasonable prior
	- Mean parameter should be close to what we expect these parameters to be
- Data likelihood should have high fidelity (domain expertise!)
	- Normal distribution
	- Lognormal distribution
	- Student's t-distribution
- Get Susceptible (S) and Infectious (I) numbers from the ODE solver
- Sample for values of  $λ, μ$

### Inference with PyMC3

```
with pm.Model() as model4:
           sigma = pm.HalfCauchy('sigma', self.likelihood['sigma'], shape=1)
           lam = pm.Lognormal('lambda', self.prior['lam'], self.prior['lambda std']) # 1.5, 1.5
           mu = pm.Lognormal('mu', self.printor['mu'], self.printor['mu std'])# 1.5, 1.5res, , problem, solver, , = sunode.wrappers.as theano.solve ivp(
            v0 = f'S': (self.S init, ()), 'I': (self.I init, ()), },
            params = \{'lam': (lam, ()), 'mu': (mu, ()), '_dummy': (np.array(1.), ())},
           rhs=self.SIR sunode,
           tvals=self.time range,
           t0 = self.time range[0]if(likelihood['distribution'] == 'lognormal'):
                I = pm.Lognormal('I', mu=res['I'], sigma=sigma, observed=self.cases obs scaled)
           elif(likelihood['distribution'] == 'normal'):
                I = pm.Normal('I', mu=res['I'], sigma=sigma, observed=self.cases obs scaled)elif(likelihood['distribution'] == 'students-t'):
                I = pm.StudentT('T', nu=likelihood['nu'],# likelihood distribution of the
                                      # likelihood distribution mean, these are the predictions
                        mu = res['I'],
                        sigma=sigma,
                        observed=self.cases obs scaled
           R0 = pm.Deterministic('R0', lam/mu)trace = pm.sample(self.n samples, tune=self.n tune, chains=4, cores=4)data = az.from_pymc3(trace=trace)
```
**DATA+AI SUMMIT EUROPE** 

### Inference Workflow on Databricks

```
covid obj = COVID data('US', Population=328.2e6)covid obj.get dates(data begin='10/1/20', data end='10/28/20')
sir_model = SIR_model_sunode(covid_obj)
likelihood = {distribution': 'normal',}'sigma': 2prior = \{ 'lam' : 1.5, \}'mu': 1.5,'lambda std': 1.5,
         'mu std': 1.5 }
sir model.run SIR model(n samples=500, n tune=500, likelihood=likelihood, prior=prior)
```
### Automate this process on Databricks for a number of combination of parameters and priors

**DATA+AI SUMMIT EUROPE** 

# Inference with PyMC3

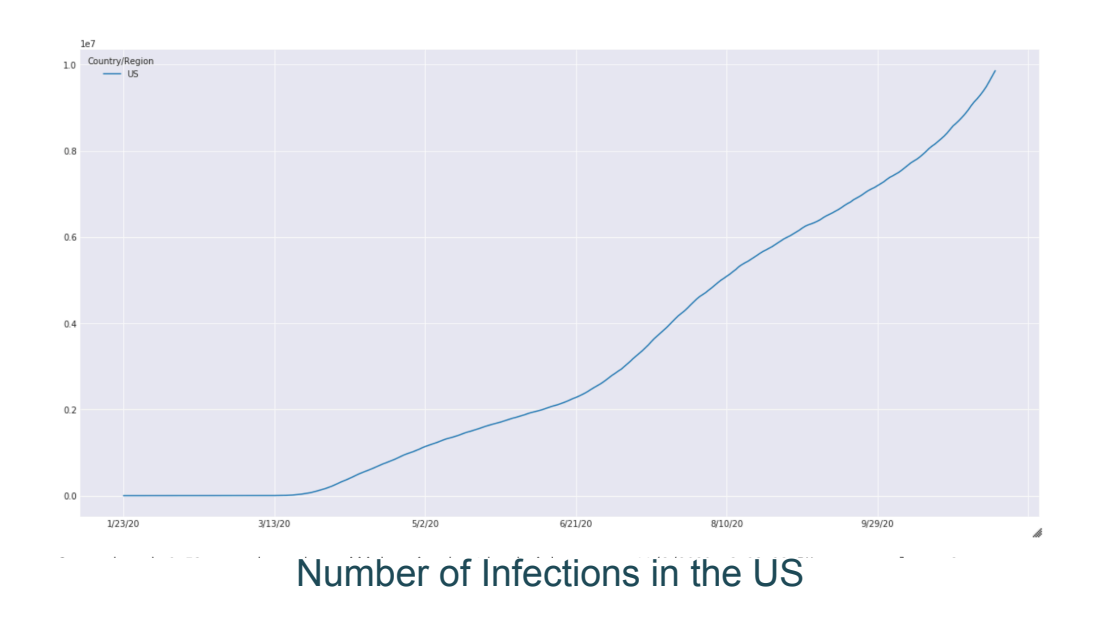

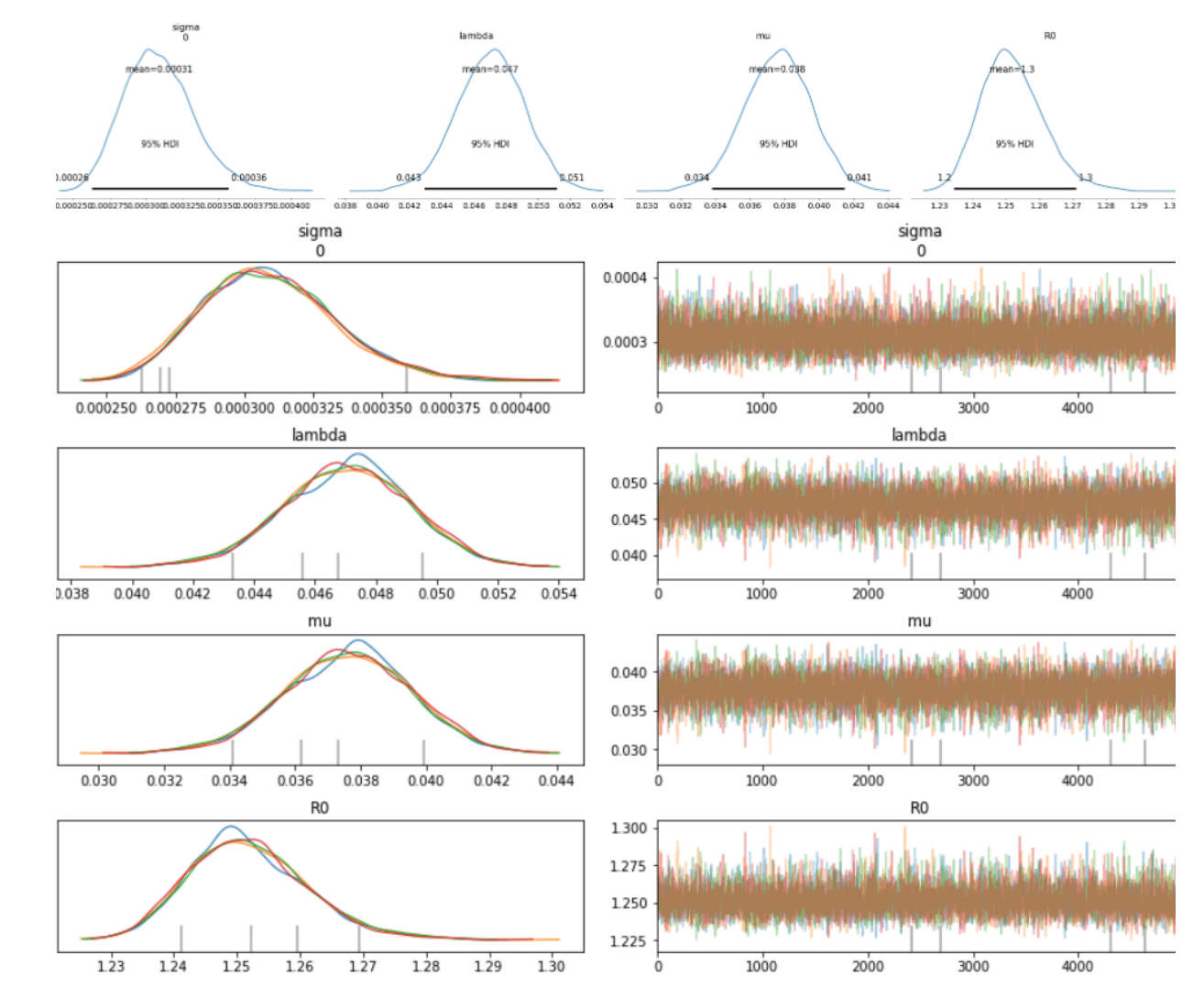

Posterior with Highest Density Interval

#### **DATA+AI SUMMIT EUROPE**

### **Notes**

- At least 5000 samples and 1000 samples for tuning
- Lambda of 1.5 and mu of 1.5
- $\blacksquare$  Sigma of 2
- Sample from 3 chains at least
- Set 'target\_accept' to  $> 0.85$
- Sample in parallel with cores=n
- **EXECUTE:** Inspect trace for convergence
- Limited time-samples have an impact on inference accuracy
- Normalize your data large values are not good for convergence

### Some guidelines and a set of the Debugging your model

- theano.printing.Print(STRING)(VAR)
- **Pass** 'testval' as a test value to stochastic variables
- Model.check\_test\_point()
- $step = pm.Metropolis()$  for quick debugging - rougher posterior but much faster
- If the sampling is slow, check your prior and likelihood distributions

### **DATA+AI SUMMIT EUROPE**

### Acknowledgements

- **The work by the Priesemann Group** 
	- https://github.com/Priesemann-Group/covid\_bayesian\_mcmc
- Demetri Pananos work on the PyMC3 page
	- https://docs.pymc.io/notebooks/ODE\_API\_introduction.html

## Thank you!

**DATA+AI SUMMIT EUROPE**